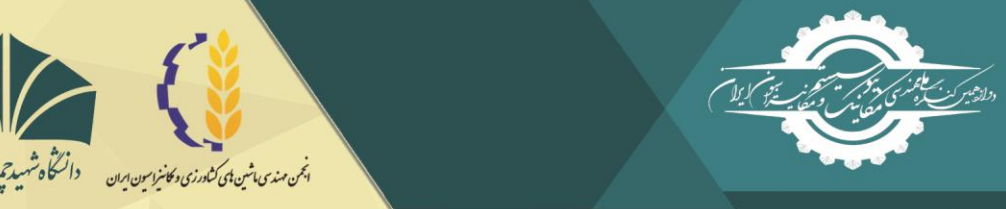

دوازدهميين كنگره مل مهندسی مکانیک بیوسیستم و مکانیزاسیون ایران

دانشگاه شهید چمران اهواز ۱۶ - ۱۸ بهمن ماه ۱۳۹۸

# **تعیین روند تغییرات رشد گیاه با استفاده از Engine Earth Google جهت تشخیص نوع محصول مورد کشت**

1 آرزو مرادی نام فرد ، حسنا محمدی منور 2

'دانشجوی کارشناسی ارشد، دانشگاه بوعلی سینا؛ arezoumoradinf@gmail.com 'هیئت علمی، دانشگاه بوعلی سینا؛ [hosna.mohamadi@basu.ac.ir](mailto:hosna.mohamadi@basu.ac.ir)

### **چکیده**

بررسی و مطالعات نشان میدهد که تصاویر ماهوارهای و تکنیکهای سنجش از دور، به دلیل فراهم آوردن دادههای به هنگام و قابلیت باالی آنالیز تصاویر، کاربرد گستردهای در تمامی بخشها ازجمله کشاورزی دارند. در پژوهش حاضر، به منظور طبقهبندی زمینهای زراعی و تعیین پراکندگی محصوالت مختلف با استفاده از Engine Earth Google در استان همدان روند تغییرات رشد گیاه را تعیین نموده و سپس با استفاده از تقسیمبندی این روند در بازههای زمانی مختلف و اطالعات زمان کشت محصوالت، نوع محصول مورد کشت را تشخیص دادیم. پس از آن با ترکیب تصاویر هر یک از این بازهها و استفاده از ترکیب رنگی RGB الگوی پراکنش محصوالت مختلف را در اطراف منطقه مورد مطالعه مشخص نمودیم. نتایج حاصل نشانگر قابلیت باالی تصاویر ماهوارهای برای تشخیص نوع محصول مورد کشت جهت تفکیک اراضی زراعی و تعیین پراکندگی است.

**کلمات کلیدی:** روند تغییرات رشد گیاه، الگوی پراکنش محصوالت، *engine earth Google* ، *RGB*.

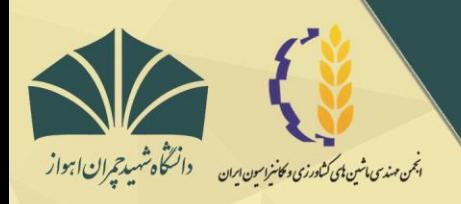

دانشگاه شهید چمران اهواز ۱۶ - ۱۸ بهمن ماه ۱۳۹۸

**تعیین روند تغییرات رشد گیاه با استفاده از Engine Earth Google جهت تشخیص نوع محصول مورد کشت**

#### **مقدمه**

نظارت بر کشاورزی و امنیت غذایی با توجه به افزایش روز افزون جمعیت جهـان و کـاهش چشـمگیر بهـره وری کشـاورزی بـه دلیـل تخریب اراضی امری بسیار مهم و قابلتوجه است، که این امر نیازمند به در دست داشتن اطالعاتی نظیر نوع محصول مورد کشت و الگتوی پراکنش هر محصول جهت طبقهبندی زمینهای زراعی، تعیین پراکندگی و تخمین سطح زیر کشت محصوالت هستت. تحقت ایتن امتر بتا استفاده از برآوردهای کارشناسی و غیررسمی که بهصورت پرسشنامهای و حضـوری بـه دسـت کارشناسـان انجـام میشـود، دوران خـود را سپری کرده است و بهرهگیری از دادههای ماهوارهای به مثابهی راهکاری جدید نه تنها کاستیهای ناشی از خطای انسانی را کاهش میدهتد بلکه میتواند در امر برنامهریزیهای مختلف در حیطهی کشاورزی نیز کارگشا باشد]3[. مسلم است که عتدم نیتاز بته مراجعتهی مستتمر بته مزارع کشاورزی و انجام پرسش و پاسخ باعث کاهش در هتر دو متورد هزینته و زمتان خواهتد شتد. فتنآوری ستنجش از دور و دادههتای ماهوارهای یکی ازابزارهای کارآمد برای پایش، مطالعه و تشخیص نوع محصوالت کشاورزی هست. برنامه ریزان، مجریان و کشتاورزان بتا آگاهی از سطح زیر کشت میتوانند سیاستهای مدیریتی و اجرایی مناسبی در زمینههایی از قبیل تعیین نتوع کشتت در هتر منطقته، ستاخت سیلوها و انبارها، خدمات مکانیزه منطبق با نیاز و شرایط بومی و سایر موارد اتخاذ نمایند. امروزه تکنیکههای سنجش از دور، به دلیل فـراهم آوردن دادههای به هنگام و قابلیت باالی آنالیز تصاویر، کاربرد گستردهای در تمامی بخشها ازجمله کشاورزی دارند[2]. در پژوهشتی بته منظور تشخیص تغییرات پوشش گیاهی در مراتع کوئینزلند استرالیا بـا اسـتفاده از Google Earth Engine و تصـاویر مـاهواره Landsat در سری زمانی سی ساله (۲۰۱۷ – ۱۹۸۸) با توجه به توانایی زمین آن را طبقهبندی کرده و در مجموع ۷٫۵٪ در کلاس کاهش چشمگیر پوشش گیاهی، %12.4 در کالس کاهش احتمالی پوشش گیاهی و %58.4 در کالس پوشش گیاهی پایدار قرار گرفتند. جهت ارزیابی صحت نقشه تغییر پوشش گیاهی از مشاهدات میدانی در اعتبار سنجی استفاده شد که دقت طبقهبندی کلتی را %82.6 بته دستت آورد [4]. در پژوهشتی دیگر به منظور شناسایی و تفکیک اراضی زیر کشت و محصولات مختلف و تهیـه نقشـه انـواع محصـولات منطقـهای در اطـراف مشـهد از دادههای رقومی ماهواره Landsat، سنجنده ETM استفاده نمودند و نتایج حاصل نشانگر قابلیت بـالای تصـاویر مـاهوارهای بـرای تفکیـک سریع اراضی زراعی و تهیه نقشه انواع محصوالت در منطقه و تعیین سطح زیر کشت با دقت مناسب در مقیاس منطقهای بود[3].

این پژوهش به منظور تعیین روند تغییرات رشد گیاه جهت تشخیص نوع محصتول متورد کشتت بتا استتفاده از Engine Earth Google انجام شده است.

#### **مواد و روشها**

#### **منطقه مورد مطالعه**

منطقه مورد مطالعه واقع در شمال غرب همدان به طول جغرافیایی 32̍◦48 ̍ و عرض جغرافیایی 59◦34 است )شکل 1(. این منطقه دارای آب و هوای سرد و کوهستانی و ارتفاع ۱۶۹۰ متر از سـطح دریـا هسـت کـه میـانگین بـارش سـالانه آن ۳۰۰ میلیمتـر اسـت و متوسـط دمـا حداکثر36.8 و حداقل -29.6 است. این مزارع طی سال 2016 مورد آزمایش و بررسی قرار گرفت.

در این پژوهش به منظور تفکیک محدوده و تشخیص نوع محصول مورد کشت به تعیین روند تغییرات رشد گیاه با استفاده از Google Engine Earth پرداختهایم، که قدم نخست برای طبقهبندی زمینهای زراعی، تعیین پراکندگی و ... میباشد.

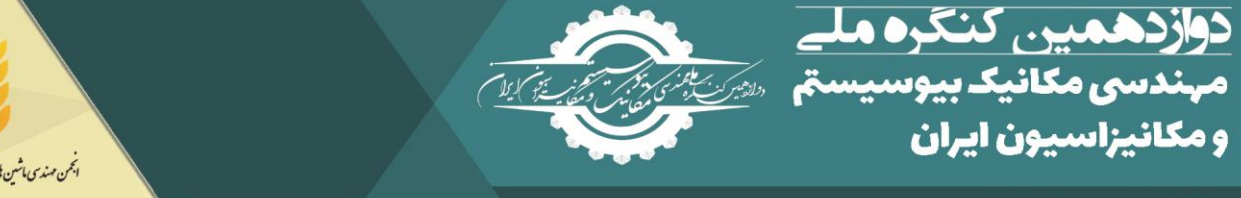

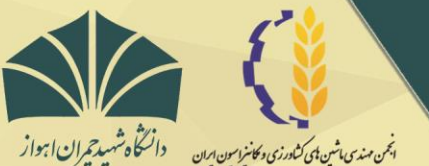

۱۶ - ۱۸ بهمن ماه ۱۳۹۸

دانشگاه شهید چمران اهواز

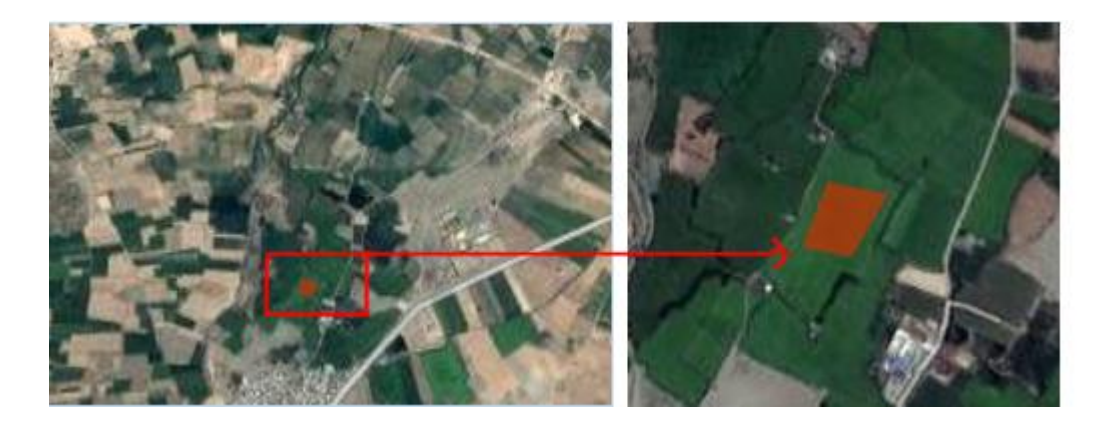

**شکل .1 موقعیت قرارگیری مزارع مورد مطالعه**

### **انتخاب نوع تصویر و زمان تصویربرداری**

موفقیت حاصل از کاربرد تصاویر ماهوارهای در شناسایی ویژگیهای گیاهان، منوط به انتخاب تصویر مناستب هستت. عتواملی از قبیتل زمان مناسب تصویربرداری، دامنه طیفی مورد نیاز، تعداد باندها، قدرت تفکیک زمینی، در دسترس بودن تصویر و هزینه، از موارد مهم برای تصمیمگیری در خصوص انتخاب نوع تصویر میباشند. با توجه به پارامترهای ذکر شده، تصویر ماهواره -1Sentinel جهت مطالعته انتختاب شد. این ماهواره در محدوده طول موج ماکروویو و باند <sup>C</sup> تصویربرداری مینماید [5]. در ایتن مطالعته بته منظتور افتزایش دقتت در تعیتین محدودهی تغییرات رشد گیاه از تصاویر این ماهواره در بازه زمانی یکساله که شامل تصویر 30 هست، استفاده شده است.

# **تعیین روند تغییرات رشد گیاه**

پس از تعیین منطقه مورد مطالعه و زمان تصویربرداری در Engine Earth Google، برای نمایش تغییرات رشد گیاه بتر روی نمتودار در ابتدا میانگین تغییرات در منطقه مورد مطالعه را محاسبه نموده و پس از آن جهت تجزیه تحلیل و تعیین محدودههای روند تغییرات رشد گیاه را بر روی نمودار به نمایش گذاشته شد. محور افقی نمودار نشانگر زمان تصویربرداری و محور عمودی نشانگر میزان بتازپراکنش بانتد VV سنجنده Sentinel-1 در باند C هست، هر چه مقدار بازپراکنش بیشتر باشد مقدار نمایش داده شده بر روی نمودار به صفر نزدیک تر است )شکل 2(. سپس به تقسیمبندی نمودار با توجه به زمان کاشت تا برداشت هر محصول میپردازیم، در ایتن مطالعته نمتودار بته سته گتروه در بازههای زمانی .1 2016/1/1 تا 2016/4/1 .2 2016/4/2 تا 2016/8/27 .3 2016/8/28 تا 2016/12/31 تقستیمبندی گردیتد. در بتازه زمتانی اول که مربوط به زمان کاشت محصول هست شش تصویر، در بازه زمانی دوم که مربوط به زمان رشد محصول هست 12 تصویر و در بازه زمانی سوم که مربوط به زمان برداشت محصول هست ۱۳ تصویر وجود دارد. برای هر یک از این بازهها بـا اسـتفاده از محاسـبه میانـهی هـر پیکسل یک تصویر واحد جهت نمایش تولید نمودیم.

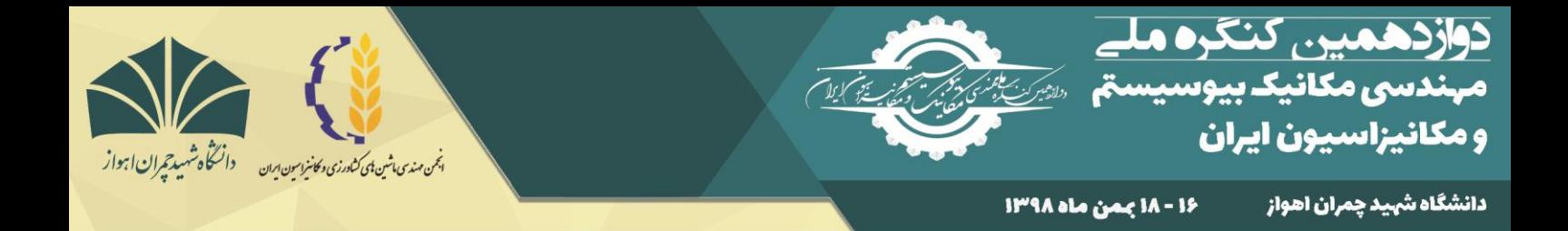

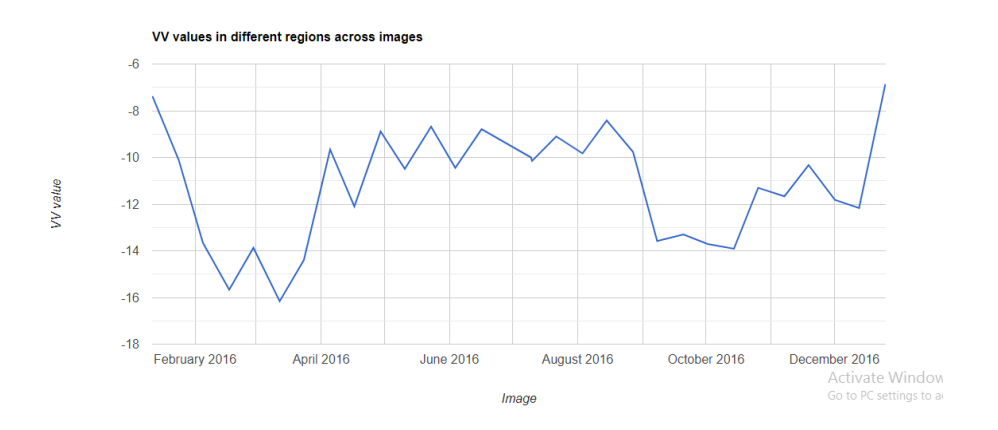

**شکل .2 نمودار روند تغییرات رشد گیاه**

# **تشخیص نوع محصول مورد کشت**

با توجه به روند تغییرات رشد گیاه بر روی نمودار و مقدار پراکنش آن را به بازههای زمتانی مختلتف تقستیمبندی نمتودیم، کته در ایتن مطالعه نمودار روند تغییرات رشد گیاه به سه گروه در بازههای زمانی مشخص تقسیم $\mu$ بندی گردید. سپس به کسب اطلاعات در مـورد زمـان رشد محصولاتی که غالبا در منطقه مورد مطالعه کشت میگردند پرداختیم (جدول ۱) [1]. بـا بررسـی و مقایسـه ایـن اطلاعـات و بازههـای زمانی کشت محصوالت به دست آمده از نمودار روند تغییرات رشد گیاه، میتوان نوع محصول مورد کشت در منطقه را تعیین نمود.

**جدول .1 تقویم زراعی**

|  | دورهای از رشد که<br>گیاه دارای بیشترین | دوره برداشت                            | دوره کاشت                                         | متوسط طول دوره<br>رشد (روز) | نوع محصول          |
|--|----------------------------------------|----------------------------------------|---------------------------------------------------|-----------------------------|--------------------|
|  | سبزينگي هست                            |                                        |                                                   |                             |                    |
|  | $7/10 - 7/10$                          | $\Delta/\Upsilon\cdot -\Upsilon/1$     | $9/1. - 1/1.$                                     | ۲۵۹                         | گندم آبی           |
|  | $7/10 - 7/10$                          | $f/\gamma \cdot - \gamma/\gamma \cdot$ | $9/\mathbf{r} \cdot -\mathbf{V}/\mathbf{r} \cdot$ | <b>٢١٨</b>                  | جو آبي             |
|  | $9/10 - 0/10$                          | $V/Y \cdot -\frac{6}{7}Y \cdot$        | $F/Y \cdot -Y/Y \cdot$                            | $\mathcal{W}$               | ذرت علوفهاى        |
|  | $1/10 - 1/10$                          | $V/\Upsilon \cdot - Y/\Upsilon \cdot$  | $V/\mathcal{V} - \frac{\mathcal{L}}{\mathcal{V}}$ | ۳-۵ ساله                    | يونجه              |
|  | $F/10 - T/10$                          | $F/T - T/T$                            | $Y/1 - 1/1$                                       | ٩٧                          | سيبزميني           |
|  | پيوسته                                 | -                                      | $T/1 - 1/10$                                      | پيوسته                      | درختان و درختچههای |
|  |                                        |                                        |                                                   |                             | هميشه سبز          |

**تعیین الگوی نوع محصوالت مورد کشت**

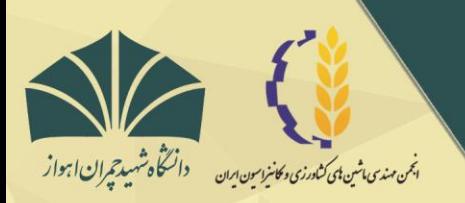

دوازدهمين كنكره مل مهندسى مكانيك بيوسيستم و مکانیزاسیون ایران

دانشگاه شهید چمرا<mark>ن</mark> اهواز ۱۶ - ۱۸ بممن ماه ۱۳۹۸

تعداد تصاویر موجود در بازه زمانی 2016/1/1 تا 2016/4/1 شش تصویر، در بازه زمانی 2016/4/2 تا 2016/8/27 12 تصتویر و در بتازه زمانی ۲۰۱۶/۱۸/۳۱ تا ۱۳ /۱۲/۱۶/۱۲ تصویر بود. برای هر یک از این بازهها با استفاده از محاسبه میانـهی هـر پیکسـل یـک تصـویر واحـد جهت نمایش تولید نمودیم. با استفاده از این سه تصویر و سیستم رنگی RGB یک تصویر ترکیب باندی جهت شناسایی پوششهای گیاهی مختلف ایجاد نمودیم که تصاویر به رنگ قرمز نشانگر محصوالتی است که در بازه زمانی 2016/1/1 تا 2016/4/1 کشت میگتردد، رنتگ سبز نشانگر محصوالتی است که در بازه زمانی 2016/4/2 تا 2016/8/27 کشت میگردد و رنگ آبی نشانگر محصوالتی است کته در بتازه زمانی 2016/8/28 تا 2016/12/31 کشت میگردد )شکل 3(.

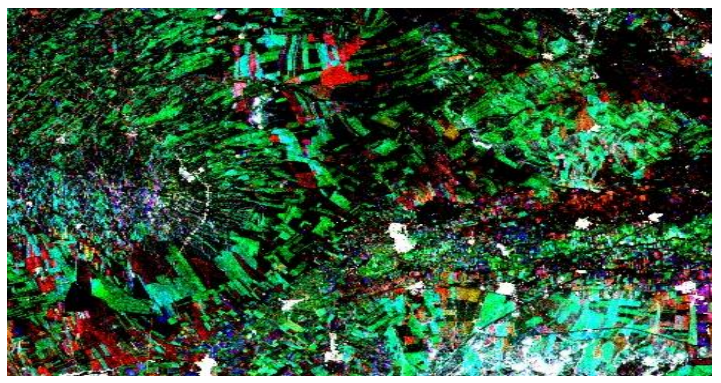

**شکل .3 الگوی نوع محصوالت مورد کشت**

### **تحلیل نتایج**

با استفاده از Google Earth Engine روند تغییرات رشد گیاه را تعیین نموده و سـپس بـا اسـتفاده از تقسـیـم.بندی ایـن رونـد در بازههـای زمانی مختلف و اطالعات زمان کشت محصوالتی که غالبا در منطقه مورد مطالعه کشت میگردند و در نظر گترفتن ایتن موضتوع کته نتوع محصول تشخیصی برای هر یک از بازهها باید در تمام مدت بازه زمانی دارای شاخ و برگ های سبز قابل رؤیت (سبزینگی) باشد، بـر همـین اساس دریافتیم که بازه دوم زمانی یعنی بازه 2016/4/2 تا 2016/8/27 که مربوط به زمان رشد محصول هست بسیار نزدیتک بته بتازه زمتانی رشد محصول گندم آبی هست، بر این اساس نوع محصول مورد کشت در منطقه مورد مطالعه را محصول گندم آبی تشخیص دادیم. پس از آن با ترکیب تصاویر هر یک از این بازهها و استفاده از ترکیب رنگی RGB الگتوی نتوع محصتوالت مختلتف را در اطتراف منطقته متورد مطالعه مشخص نمودیم. بازه اول زمانی یعنی بازه 2016/11 تا 2016/11 بسیار نزدیک به بازه زمانی رشد محصـول یونجـه هسـت، بـر ایـن اساس نوع محصول مورد کشت در مناطقی که به رنگ قرمز در شکل ۳ نمایش داده شده را محصول یونجه و بـازه سـوم زمـانی یعنـی بـازه 2016/8/28 تا 2016/12/31 بسیار نزدیک به بازه زمانی رشد درختان و درختچههای همیشه سبز هست، بر ایتن استاس نتوع محصتول متورد کشت در مناطقی که به رنگ آبی در شکل 3 نمایش داده شده را درختان و درختچههای همیشه سبز تشخیص دادیم. تشخیص نوع محصول مورد کشت با استفاده از تصاویر ماهوارهای و با کمترین سطح نیاز به دسترسی مستقیم بـه زمین۱عای کشـاورزی موجـب کـاهش چشـمگیر هزینهها در بخش مدیریت کشاورزی در سطح کالن جهت طبقهبندی زمینهای زراعتی و تعیتین پراکنتدگی انتواع محصتوالت کشتاورزی می شود.

### **اعتبارسنجی نتایج**

جهت اعتبار سنجی نتایج به دست آمده با استفاده از Engine Earth Google در ابتدا به کسب اطالعات از دادههای زمینی پرداختیم، که سازمان جهاد کشاورزی استان همدان نوع محصول مورد کشت در منطقه مورد مطالعه در سال 2016 را محصول گندم آبی، عنوان کرده

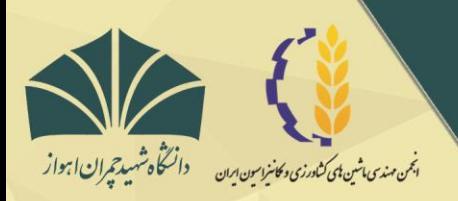

دوازدهمين كنكره مل مهندسى مكانيك بيوسيستم و مکانیزاسیون ایران

دانشگاه شهید چمران اهواز ۱۶ - ۱۸ بهمن ماه ۱۳۹۸

و عالوه بر آن نوع محصول مورد کشت غالب در زمینهای زراعی اطراف منطقه مورد مطالعه را نیز محصتول گنتدم آبتی و نتوع محصتول متورد کشتت در زمینهتای زراعتی اطتراف در بتازه زمتانی 2016/1/1 تتا 2016/4/1 را محصتول یونجته و در بتازه زمتانی 2016/8/28 تتا 2016/12/31 را درختان و درختچههای همیشه سبز عنوان نموده است. سپس به مقایسه این اطالعات زمینی بتا نتتایج حاصتل از ایتن مطالعته پرداختیم، نوع محصول مورد کشت تعیین شده با استفاده از Engine Earth Google با نوع محصول مورد کشت در واقعیت تطبیت کامتل داشت و هر دو روش نوع محصول مورد کشت را محصول گندم آبی عنوان نموده بودند، علاوه بر آن نوع محصول مورد کشت غالب در زمینهای زراعی اطراف منطقه مورد مطالعه گزارش شده از سوی سازمان جهاد کشاورزی با نتایج این پژوهش منطبق بـوده کـه رنـگ سـبز نشان داده شده در شکل 3 بیانگر این موضوع هست و نوع محصول مورد کشت غالب در منطقه را محصول گندم آبی بیان مینمایتد. ستایر انواع محصوالت مورد کشت در زمینهای زراعی اطراف منطقه مورد مطالعه با استفاده از روا مورد استفاده در این پتژوهش دو محصتول یونجه و درختان و درختچههای همیشه سبز که در شکل 3 به ترتیب با رنگ قرمز و آبی نشان داده شده، تخشتیص داده شتده استت کته در مقایسه با اطلاعات گزارش شده سازمان جهاد کشاورزی از دقت بالایی برخوردار بود.

### **نتیجهگیری**

نتایج این تحقیق نشان داد که تصاویر ماهوارهای از قابلیت بالایی برای تشخیص نوع محصول مورد کشت جهت تفکیک اراضی زراعی و تعیین پراکندگی از دقت نسبتاً مناسب برخوردار است. این اطالعات برای برنامهریزیهای کالن منطقهای در قالب تدوین الگوی کشت یا توسعه مکانیزاسیون بسیار مفید میباشند، که عملاً با استفاده از روش های سنتی امکانپذیر نبوده و در صورت امکان با هزینهی بسیار بـالایی همراه میگشت و به دلیل استفاده از نیـروی انسـانی از خطـای بـالایی برخـوردار میبـود. بـا توجـه بـه نتـایج حاصـله، پیشـنهاد میگـردد بـا بهکارگیری این روش نسبت به تشخیص نوع محصول مورد کشت با استفاده از رونـد تغییـرات رشـد گیـاه بـا اسـتفاده از Google Earth Engine و تصاویر ماهوارهای اقدام گردد.

# **تشکر و قدردانی**

از سازمان جهاد کشاورزی استان همدان به دلیل در اختیار قرار دادن اطالعات مورد نیاز در مورد نوع محصتول متورد کشتت در منطقته مورد مطالعه ، تشکر و قدردانی به عمل میآید.

# **مراجع**

- .1 ساعی جمالآباد، م. آبکار، ع. و مجردی، ب. .1397 طبقهبندی گندم زمستانه با استفاده از آنالیز تصاویر بهینه گند زمانی مبتنی بر الگوریتم جنگل تصادفی. نشریه علمی– پژوهشی علوم و فنون نقشهبرداری، دوره هشتم، شماره ۲، آذرماه ۷۹۳.
- .2 ضیائیان فیروزآبادی، پ. سید بیدهندی، ل. و اسکندری نوده، م. .1388 نقشهبرداری و برآورد سطح زیر کشت برنج در شهرستان ساری با استفاده از تصاویر ماهوارهای رادارست. تحقیقات جغرافیایی طبیعی :68 .58-45
- .3 علیپور،ف. آق خانی، م. عباسپورفرد، م. و سپهر، ع. .1393 تفکیک محدوده و تخمین سطح زیر کشت محصوالت کشاورزی بته کمک تصاویر ماهوارهای ETM + (مطالعه موردی : مزرعه نمونه آستان قـدس رضـوی). نشـریه ماشـینهای کشـاورزی. ۴ (۲) : .244-254
	- 4. Zunyi Xie, S. Phinn, E. Game, D. Pannell, R. Hobbs, P. Briggs, E. (2019) Using Landsat observations (1988–2017) and Google Earth Engine to detect vegetation cover changes in

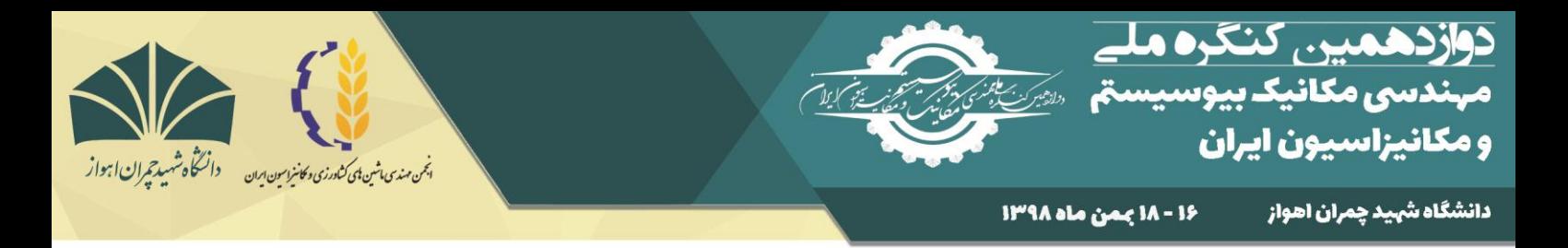

rangelands - A first step towards identifying degraded lands for conservation. Remote Sensing of Environment 232: 111317.

5. Wikipedia. https://fa.wikipedia.org

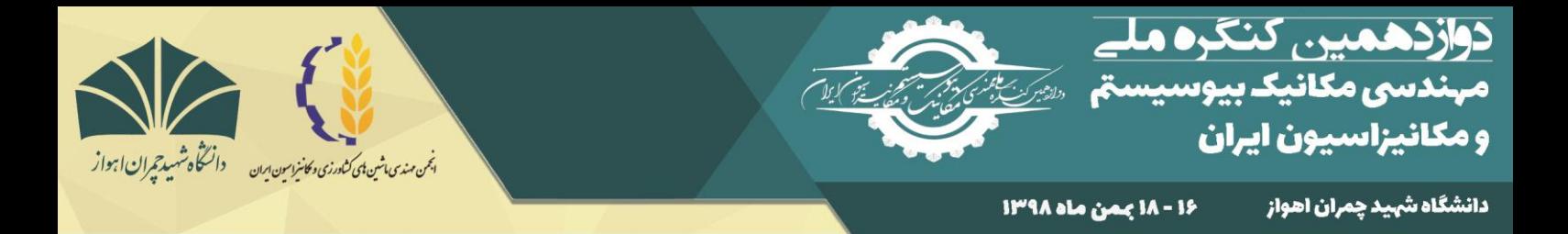

# **Determination of plant growth trends using Google Earth Engine to identify the type of crop**

Arezou Moradi Nam Fard<sup>1</sup>, Hosna Mohamadi Monavar<sup>2</sup>

<sup>1</sup>Masters student, Bu-Ali Sina university; [arezoumoradinf@gmail.com](mailto:arezoumoradinf@gmail.com)  ${}^{2}$ Facuity, Bu-Ali Sina university; [hosna.mohamadi@basu.ac.ir](mailto:hosna.mohamadi@basu.ac.ir)

#### **Abstract**

Surveys show that satellite imagery and remote sensing techniques are widely used in sectors, including agriculture, data availability and high capability of image analysis. In the present study, in order to classify arable land and determine the distribution of different products using Google Earth Engine in Hamedan, determine the trend of plant growth changes and then by dividing this process into different time intervals and time information, crop production we identified the type of crop cultivated. Then, by combining images of each of these intervals and using RGB color combination, we determined the pattern of distribution of different products around the study area. The results show the high capability of satellite imagery to detect the type of crop to differentiate the crop and determine the distribution.

**Key words**: Trends in plant growth changes, Product distribution pattern, Google Earth Engine, RGB.

\*Corresponding author E-mail: ; [arezoumoradinf@gmail.com](mailto:arezoumoradinf@gmail.com)